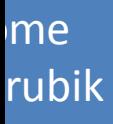

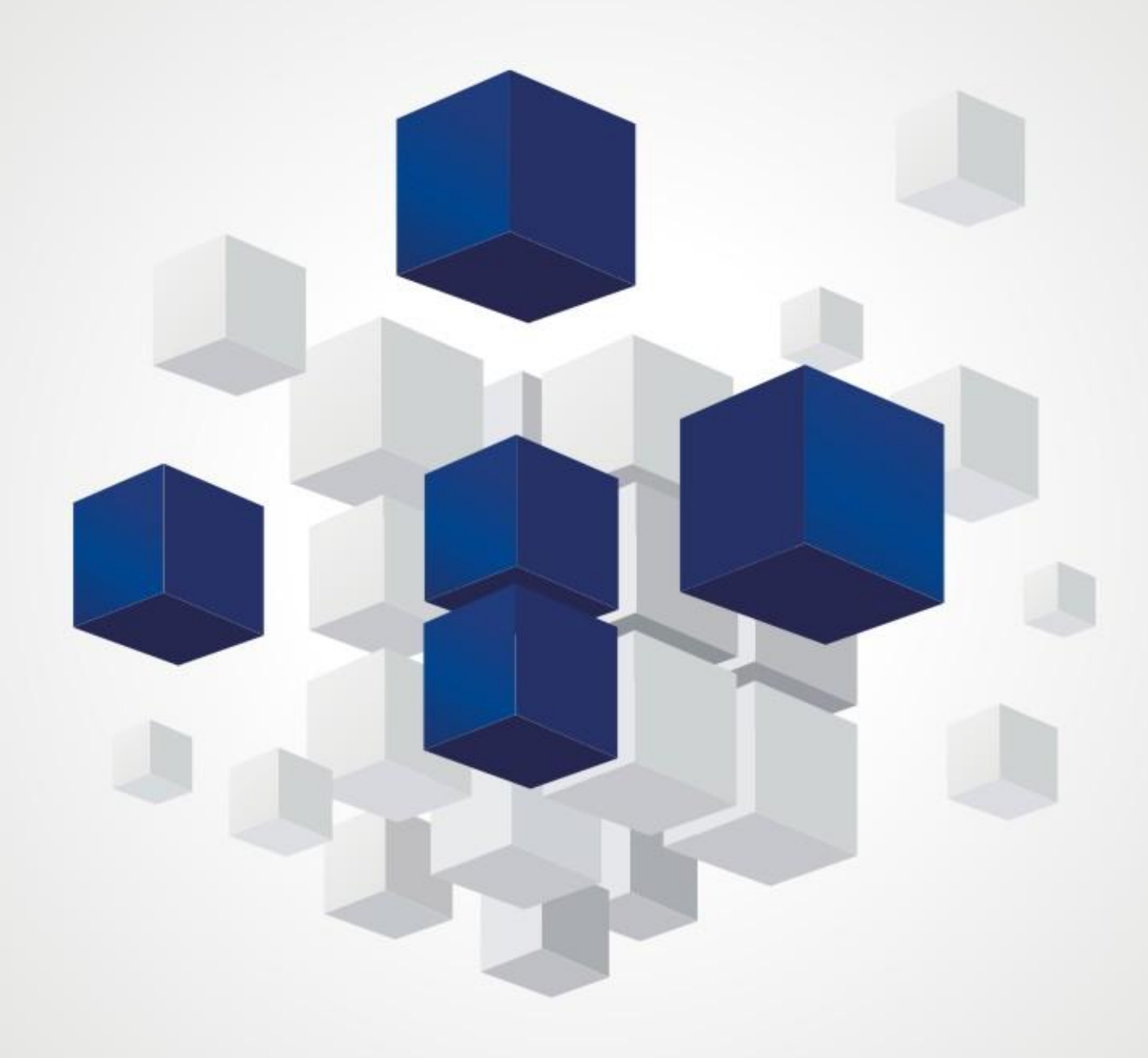

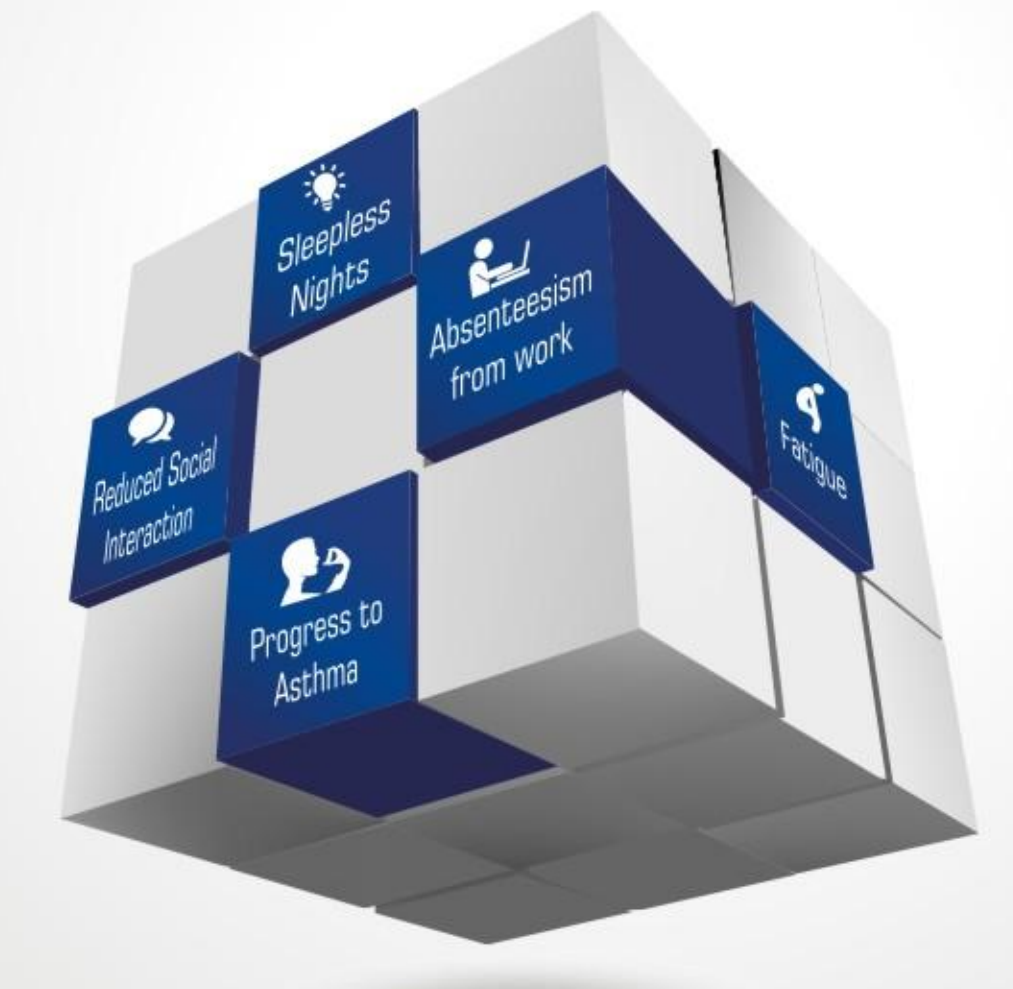

appear neously the will

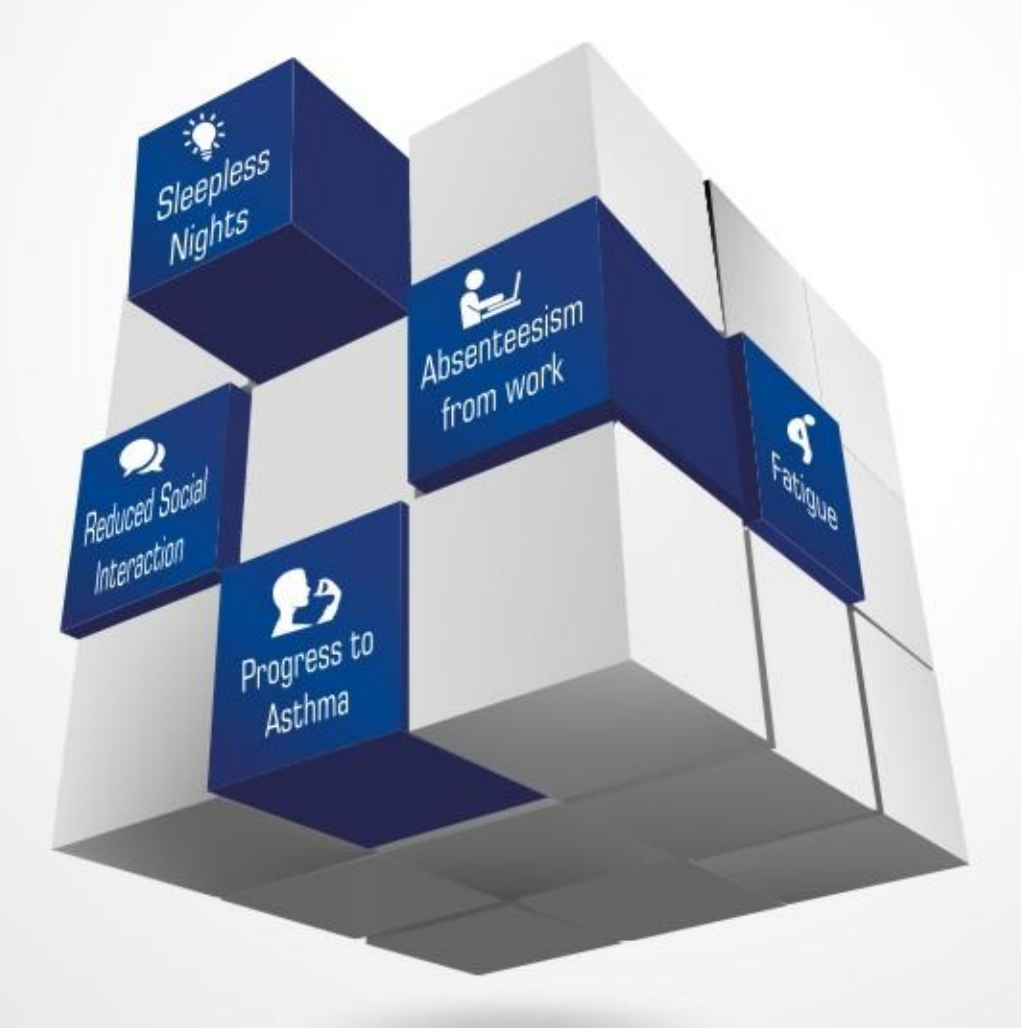

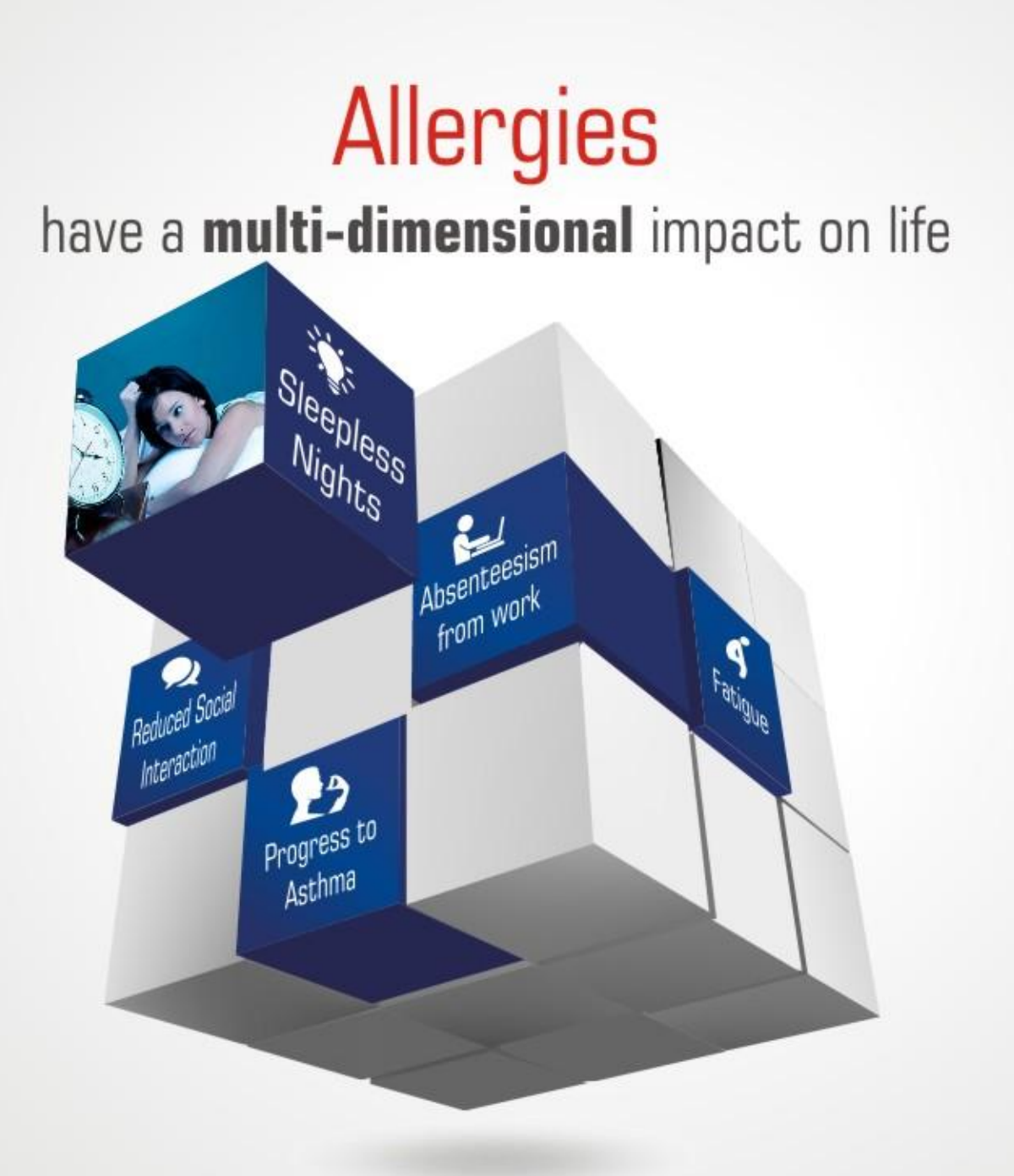

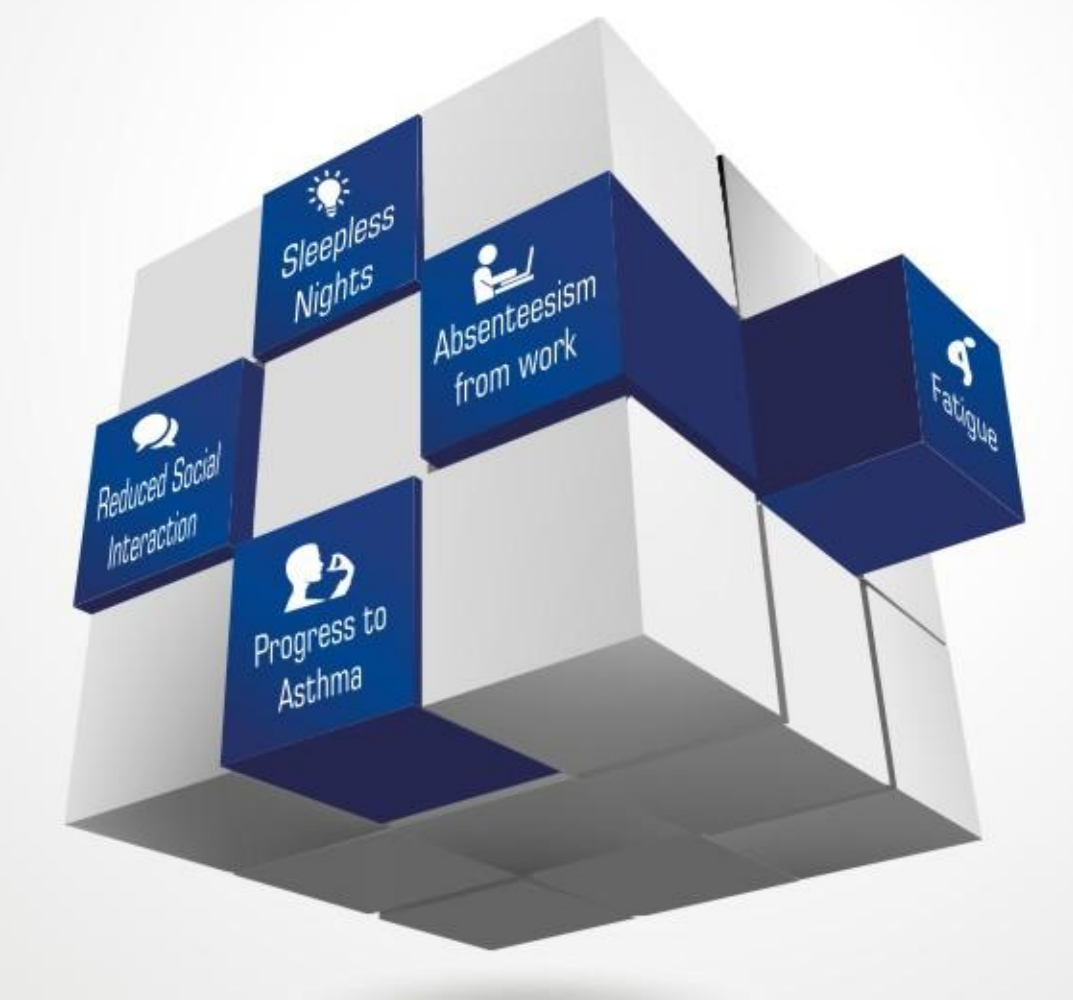

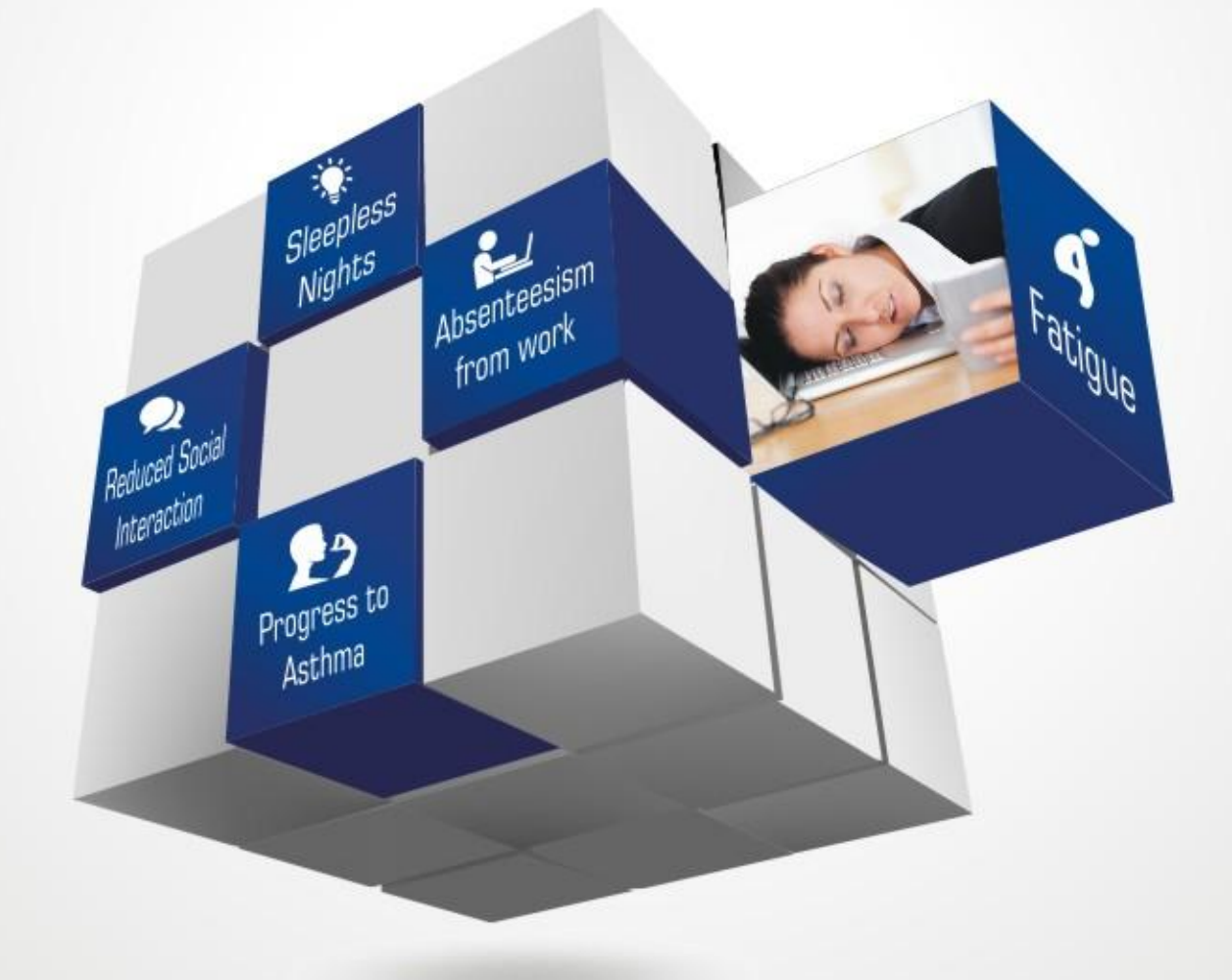

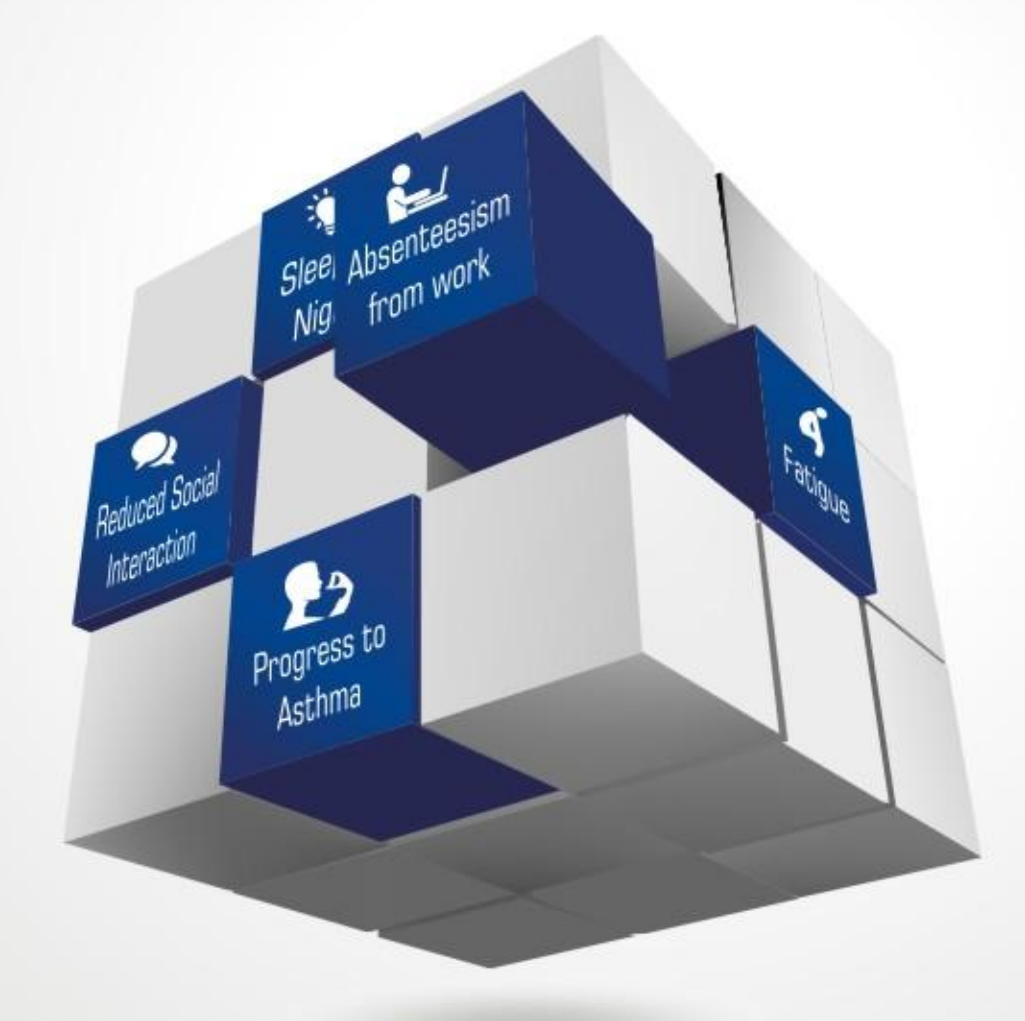

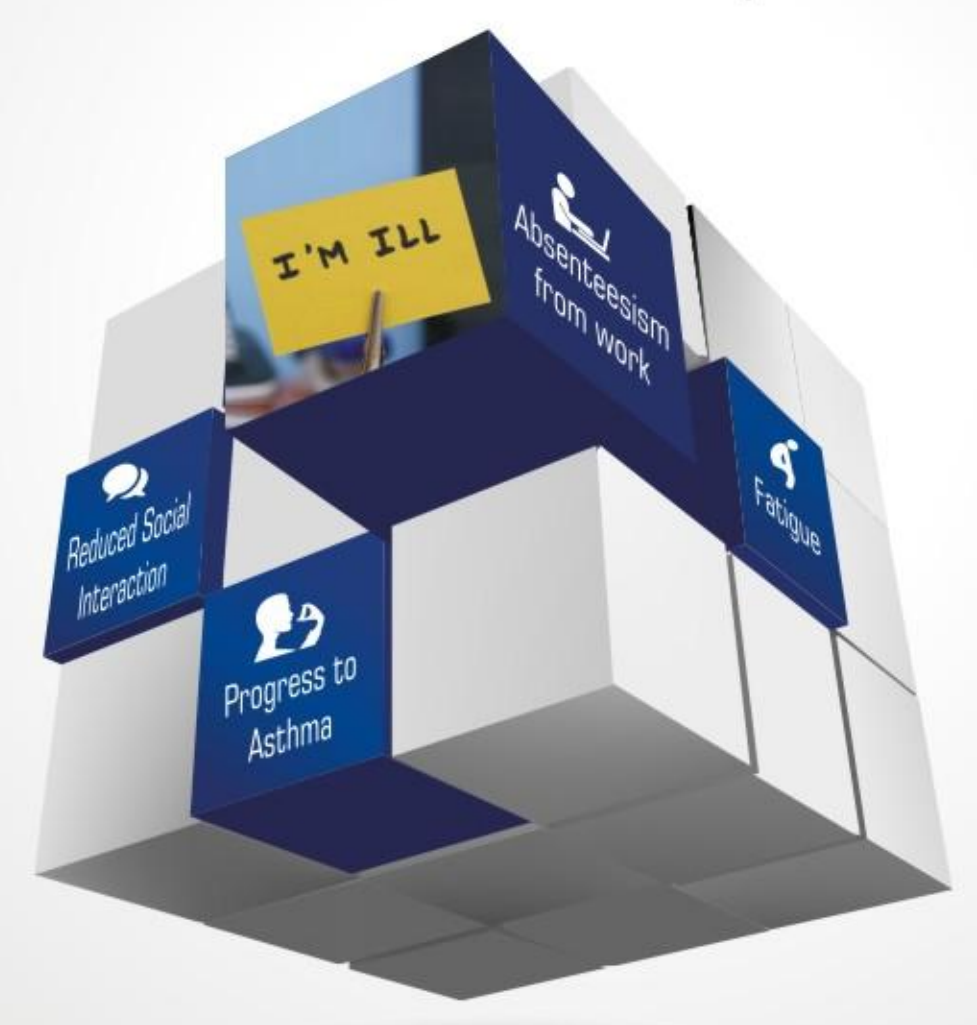

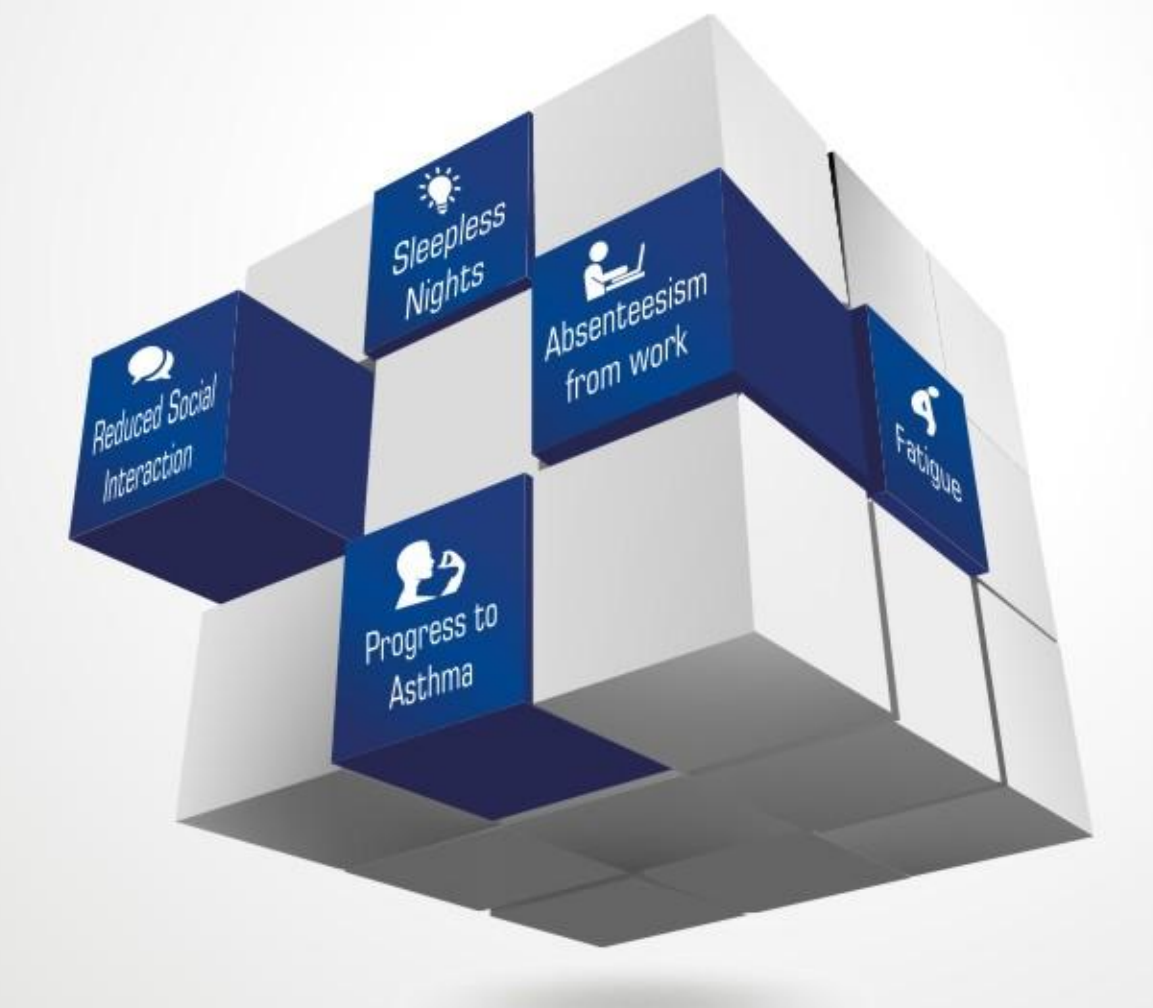

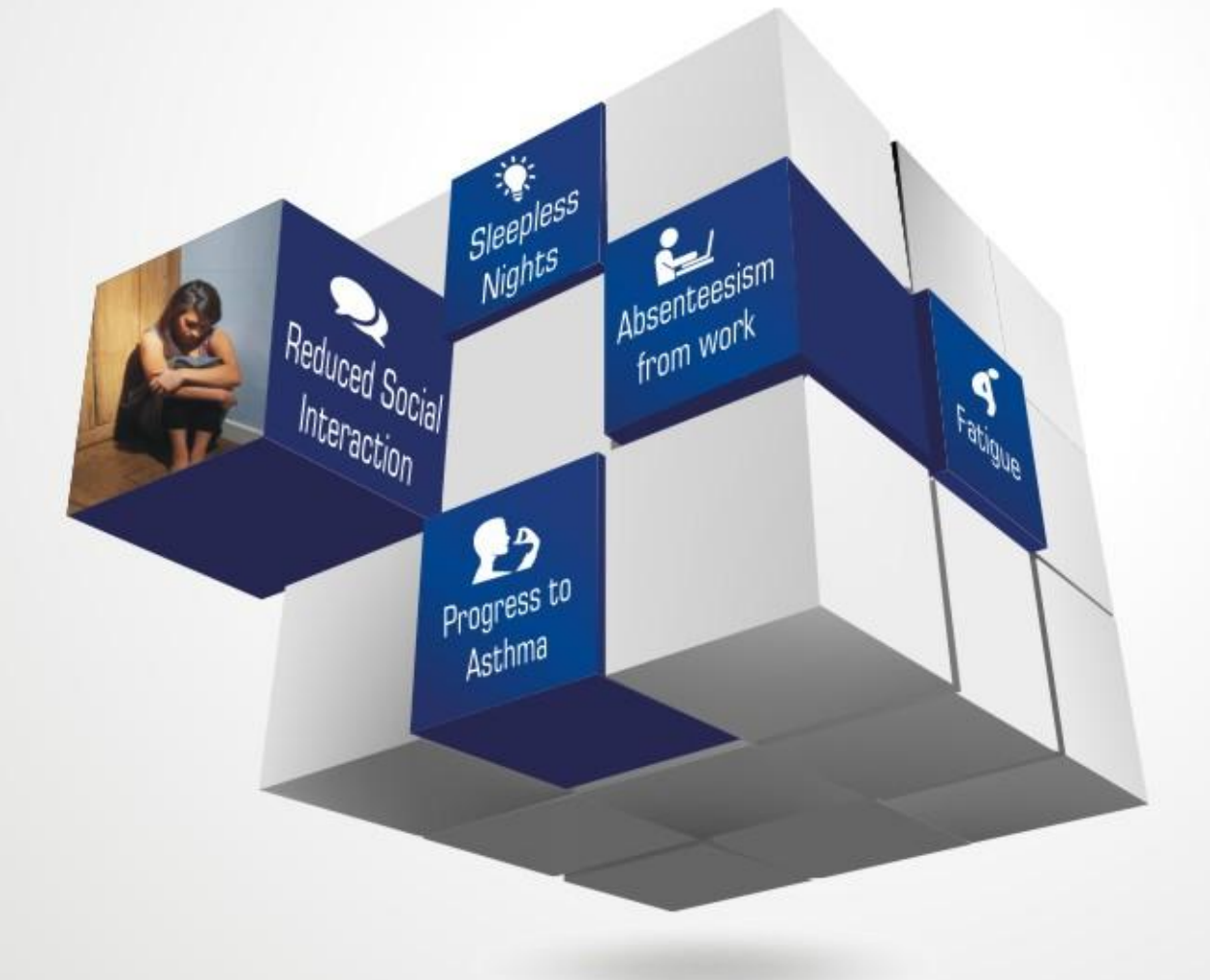

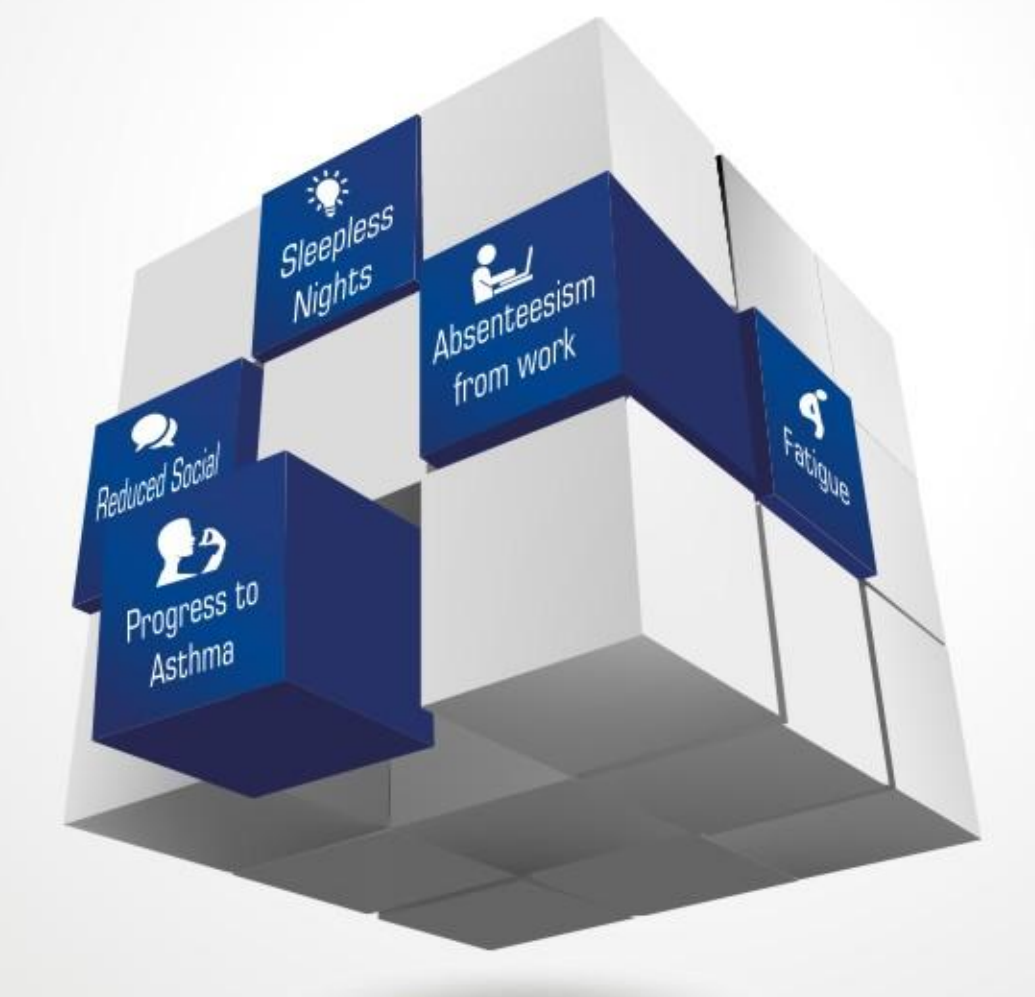

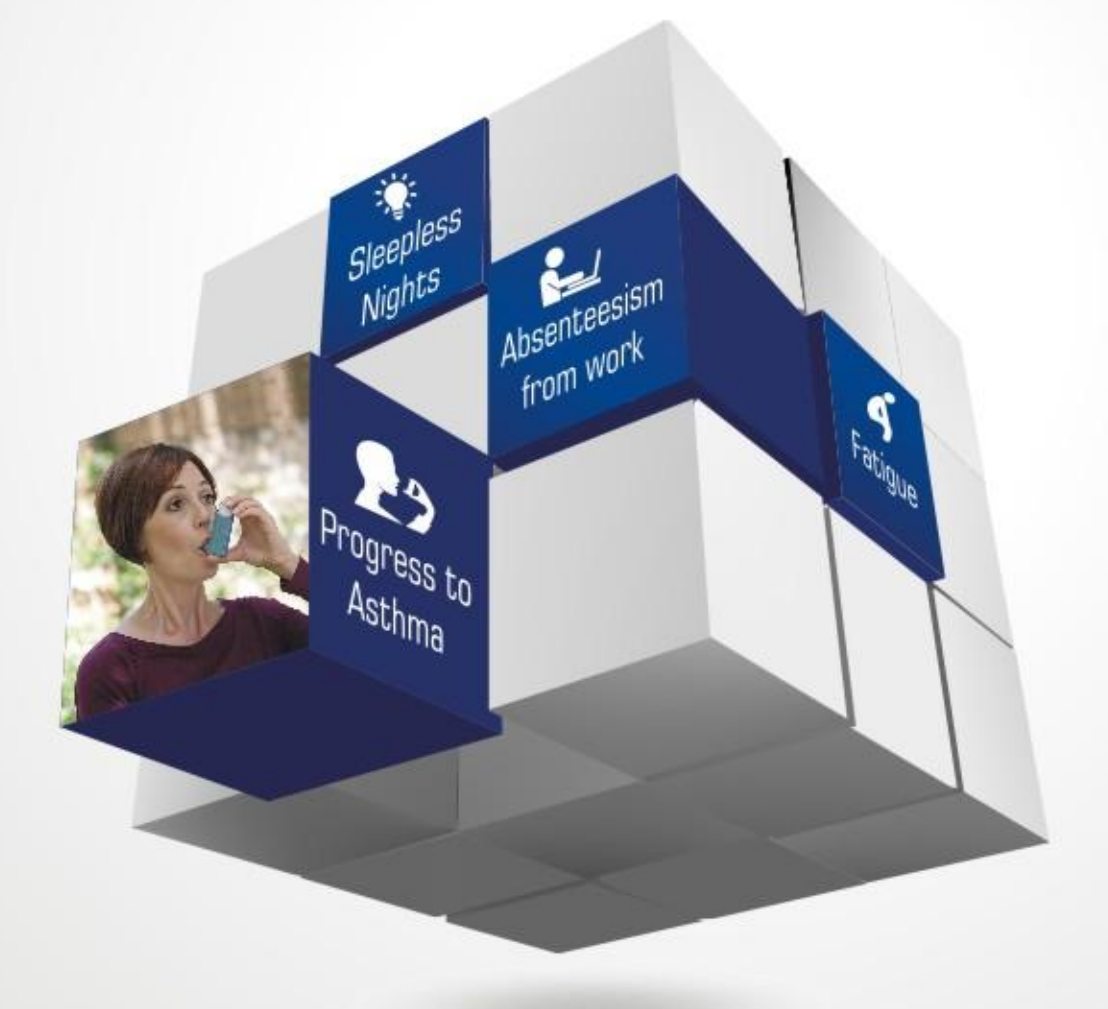

LEAD THE CHANGE TO A Better Life

# BRAND XYZ

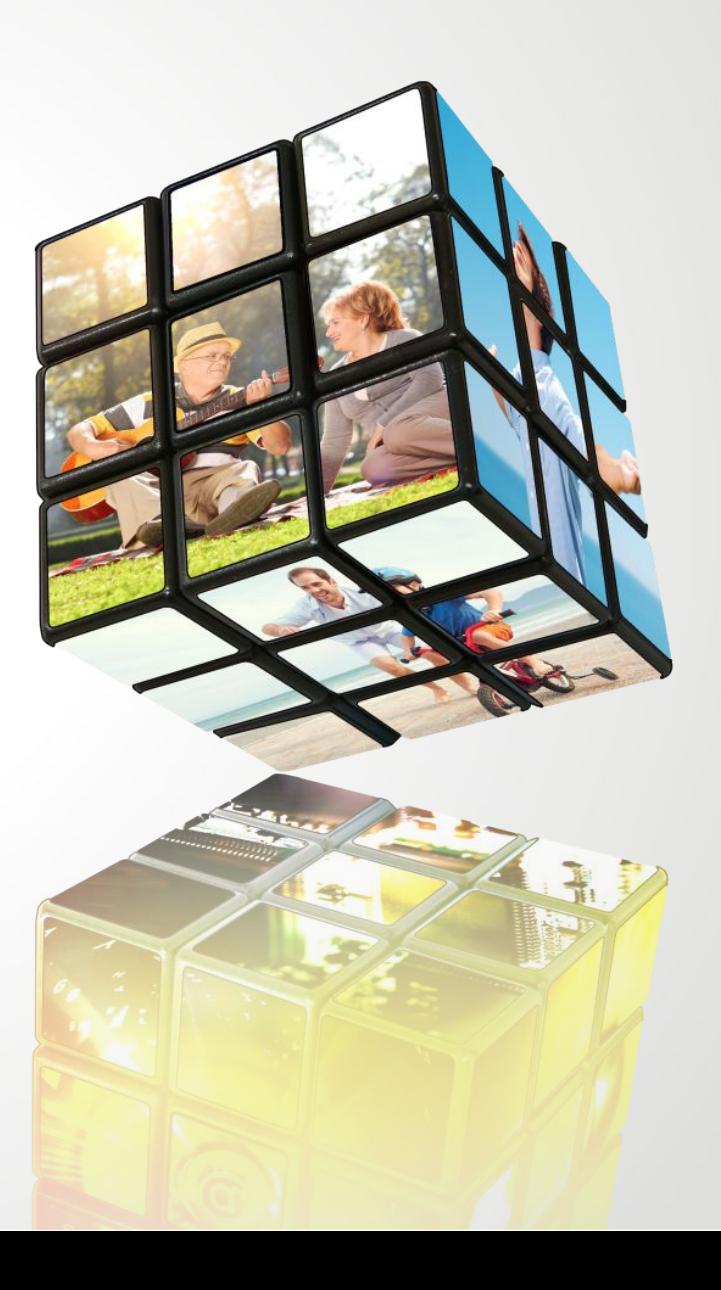